*УДК 621.372; 621.371 Иваницкий А.М., Рожновский М.В. Іваницький А.М., Рожновський М.В. Ivanitckiy A.M., Rozhnovskiy M.V.* 

## **ТЕЛЕГРАФНЫЕ УРАВНЕНИЯ ОДНОРОДНЫХ ЛИНИЙ ПРИ ЭКСПОФУНКЦИОНАЛЬНЫХ СИГНАЛАХ**

## **ТЕЛЕГРАФНІ РІВНЯННЯ ОДНОРІДНИХ ЛІНІЙ ПРИ ЕКСПОФУНКЦІОНАЛЬНИХ СИГНАЛАХ**

## **THE TELEGRAPH EQUATIONS OF HOMOGENEOUS LINES UNDER EXPOFUNCTIONAL SIGNALS**

*Аннотация***.** Даны телеграфные уравнения, которые математически описывают электрические цепи с распределенными параметрами при экспофункциональных сигналах. Достоверность полученных уравнений доказана экспериментально на примере моделей реальной линии в среде моделирования Multisim.

*Анотація***.** Дано телеграфні рівняння, які математично описують електричні кола з розподіленими параметрами при експофункціональних сигналах. Достовірність отриманих рівнянь доведена експериментально на прикладі моделей реальної лінії в середовищі моделювання Multisim.

**Summary.** The telegraph equations which mathematically describe electric circuits with the distributed parameters under expofunctional signals are given. Reliability of the received equations experimentally by the example of models real lines in the environment of modelling Multisim is proved.

Исследования, проведенные по изучению возможности применения в телекоммуникациях явления выделения активной мощности реактивными элементами электрической цепи [1], относятся к электрическим избирательным цепям с сосредоточенными параметрами (см., например, [2…4]). Кроме электрических цепей с сосредоточенными параметрами существуют электрические цепи с распределенными параметрами [5, 6]. Из цепей с распределенными параметрами наибольший интерес представляют однородные линии, т.е. линии, имеющие на всём своём протяжении одинаковые первичные параметры. Первичные параметры линии – это: *R* – сопротивление единицы длины линии; *L* – индуктивность единицы длины линии; *C* – емкость единицы длины линии; *G* – проводимость единицы длины линии [6]. Теория длинных линий рассматривалась в двух областях знаний: в электродинамике [7] и в теории электрических цепей [6].

В электродинамике все линии передачи или направляющие системы представлены в виде двух групп [7]. К первой группе относятся линии передачи, подчиняющиеся телеграфным уравнениям. К их числу относятся коаксиальная линия (кабель), двухпроводная линия и различные их модификации. Ко второй группе относятся линии, которые не подчиняются телеграфным уравнениям. Это прежде всего волноводы. Для линий первой группы основной тип волны – это поперечная волна или *Т*-волна (ТЕМ). Для этого случая существует электродинамический вывод телеграфных уравнений, при котором к законам электродинамики добавлены предположения о локальном характере магнитного и электрического полей [7].

В теории электрических цепей длинные линии изучаются в разделе электрических цепей с распределенными параметрами. В этом разделе выводятся телеграфные уравнения, которые математически описывают указанные выше цепи. Однако телеграфные уравнения при экспофункциональном воздействии нигде не рассматривались. Поэтому цель данной статьи – дать телеграфные уравнения при экспофункциональном воздействии.

**1. Модель однородной линии в среде Multisim.** Для наших целей удобно рассматривать длинные линии как электрическую цепь с распределенными параметрами.

При выводе телеграфных уравнений методом теории электрических цепей используется приближенная схема замещения однородной линии. Если длина линии *l*, то длина элементарного участка однородной линии  $\Delta x = \frac{1}{n}$ , где *n* – число одинаковых элементарных участков. При

условии  $n \to \infty$ , т.е.  $\Delta x \to dx$ , схема замещения однородной линии становится точной [6].

Однородную линию конечной длины можно рассматривать как симметричный четырехполюсник [5], поэтому символическая схема замещения элементарного участка линии должна быть также схемой замещения симметричного четырехполюсника, например, *Т*-образной. Соединяя каскадно *n* четырехполюсников, указанных выше, получим сложный симметричный

четырехполюсник, который является символической схемой замещения однородной линии, а из этой схемы следует приближенная схема замещения однородной линии (рис. 1), которая и является искомой моделью однородной линии. Чем больше величина *n* (меньше величина ∆*x*), тем точнее модель линии описывает электромагнитные состояния однородной линии.

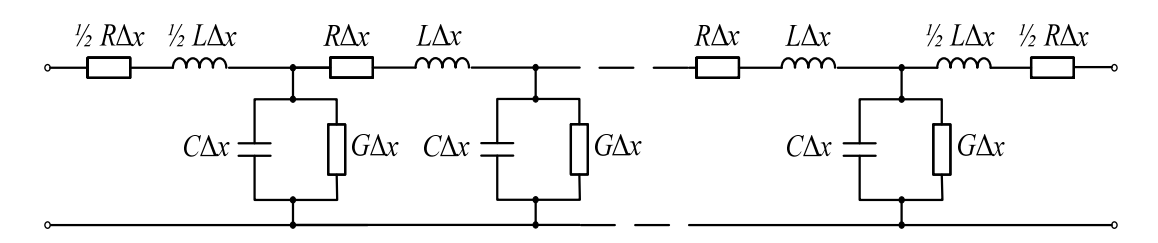

Рисунок 1 – Приближенная схема замещения однородной линии (модель однородной линии)

В связи с тем, что модель однородной линии является приближенной, необходимо выяснить условия при которых эта модель обеспечивает удовлетворительную точность описания электромагнитного состояния однородной линии.

Рассмотрим однородную линию без потерь, т.е. линию, у которой *R* = 0 и *G* = 0, нагруженную на сопротивление *R*н. Такая модель является симметричным четырехполюсником, который описывается двумя характеристическими параметрами  $Z_c$  и  $\Gamma_c$  – характеристическим сопротивлением и характеристической постоянной передачи соответственно [8]. Параметр  $\Gamma_c = A_c + jB_c$ , где  $A_c$  – характеристическое ослабление;  $B_c$  – характеристическая фазовая постоянная. Из рис. 1 видно, что модель однородной линии без потерь является многозвенным фильтром нижних частот (ФНЧ) типа  $k$ ". Известно [9], что в полосе пропускания фильтра от  $f = 0$  до частоты среза  $f_c$ , которую можно рассчитать по формуле

$$
f_{\rm c} = \frac{1}{\pi \sqrt{LC} \Delta x} = \frac{n}{\pi l \sqrt{LC}},\tag{1}
$$

характеристическое ослабление  $A_c = 0$ , что совпадает с величиной характеристического ослабления однородной линии без потерь *A*cл = α*l =* 0, где α – коэффициент ослабления линии, который равен нулю у линии без потерь (α = 0). Для частот *f > f*<sup>c</sup> *A*<sup>c</sup> ФНЧ быстро растет. Отсюда следует, что модель рис. 1 хорошо описывает проходные свойства по  $A_c$  линии без потерь в диапазоне частот 0 ≤  $f$  ≤  $f_c$ . Из выражения (1) видно, что при заданных величинах *L*, *C* и *l* расширение диапазона частот имитации работы линии с помощью ее модели можно достичь увеличением величины *n*.

Рассмотрим теперь проходные свойства по  $B_c$  модели линии без потерь в диапазоне частот 0 ≤ *f* ≤ *f*<sub>c</sub>. В полосе пропускания многозвенного ФНЧ типа "к"  $B_c$  можно рассчитать по формуле [10, 11]

$$
B_{\rm c} = 2n\arcsin\Omega\,,\tag{2}
$$

где –  $\Omega = \frac{f}{f_c}$ – нормированная частота. Используя разложение функции arcsin $\Omega$  в степенной ряд [12] и ограничив этот ряд первыми двумя его членами, формулу (2) перепишем

$$
B_{c} \cong 2n\Omega \left(1 + \frac{\Omega^{2}}{6}\right). \tag{3}
$$

С другой стороны, характеристическая фазовая постоянная однородной линии без потерь  $\,B_{_{\rm cn}}\,$ имеет вид

$$
B_{\rm cn} = \beta l = \omega \sqrt{LCl} \,, \tag{4}
$$

где — β коэффициент фазы линии. Можно найти относительную погрешность δ расхождения  $B_c$  и  $B_{\rm cn}$ по формуле

$$
\delta = \frac{B_{\rm c} - B_{\rm cn}}{B_{\rm cn}}.\tag{5}
$$

Подставляя в выражение (5) формулы (3) и (4) и производя элементарные преобразования с использованием формулы (1), получим

$$
\delta = \frac{\Omega^2}{6} \,. \tag{6}
$$

Если диапазон частот имитации работы линии с помощью ее модели рис. 1 ограничен верхней частотой этого диапазона  $f_{B1} = k_1 f_c$  ( $k_1$  – коэффициент использования полосы пропускания [10, 11],  $0 \le k_1 \le 1$ ), то величину  $k_1$  можно найти из формулы (6)

$$
k_1 = \sqrt{6\delta} \,,\tag{7}
$$

считая заданной величину δ. Отсюда видно, что при жестких требованиях к имитации проходных свойств линии без потерь *k*1 < 1, т.е. нет возможности использовать всю полосу пропускания ФНЧ. Так, например, при  $\delta = 0.0417$   $k_1 = 0.5$ , т.е. можно использовать только 50% ширины полосы пропускания фильтра. При полном использовании полосы пропускания  $(k_1 = 1)$ ,  $\delta = 0.1(6)$ .

Наконец, рассмотрим свойство модели однородной линии без потерь по характеристическому сопротивлению Z<sub>c</sub>. В связи с тем, что элементарные участки модели однородной линии согласованы между собой, то характеристическое сопротивление этой модели равно Z<sub>T</sub>, которое можно рассчитать по формуле [11]

$$
Z_{\rm T} = \sqrt{\frac{L}{C}} \sqrt{1 - \Omega^2} \tag{8}
$$

Если  $R_{\rm H} = \sqrt{\frac{L}{C}} = Z_{\rm B}$  – волновое сопротивление линии, то коэффициент отражения  $p_2$  на выходе при $f = f_{\text{b1}}$  имеет вид

$$
p_2 = \frac{R_{\rm H} - Z_{\rm T}}{R_{\rm H} + Z_{\rm T}} = \frac{1 - \sqrt{1 - k_1^2}}{1 + \sqrt{1 - k_1^2}},\tag{9}
$$

что является максимальным его значением. На частотах  $f < f_{\text{B}}$  коэффициент отражения меньше  $p_2$ , рассчитанного по формуле (9). Так, например, при  $k_1 = 0.5$   $p_2 = 0.072$ . Рассогласование на выходе модели влечет за собой появление небольшой неравномерности в полосе пропускания рабочего ослабления за счет затухания отражения  $a_{\text{orb1}}$ . При  $k_1 = 0.9$  максимальное значение  $a_{\text{orb1}}$  – десятые доли дБ [11]. Кроме этого изменяется и входное сопротивление модели линии без потерь Z<sub>вх1</sub>. Это сопротивление становится, не равным волновому сопротивлению линии  $Z_{\rm B} = \sqrt{\frac{L}{C}}$ . Например, при

 $k_1 = 0.5$  рабочий коэффициент отражения  $p_{\text{ax}} = 0.011$  [11].

Исследования, проведенные в данной работе, ограничены рассмотрением однородных линий без искажений [9], для которых вторичные параметры рассчитываются по формулам:

$$
Z_{\rm B} = \sqrt{\frac{L}{C}} \tag{10}
$$

$$
\alpha = \sqrt{RG} \tag{11}
$$

$$
\beta = \omega \sqrt{LC} \,, \tag{12}
$$

так как для линии без искажений справедливо соотношение между первичными ее параметрами

$$
\frac{R}{L} = \frac{G}{C} \,. \tag{13}
$$

Модель однородной линии без искажений имеет вид, показанный на рис. 1 при  $R \neq 0$  и  $G \neq 0$ . В этом случае модель является многозвенным ФНЧ типа "к" с потерями в элементах фильтра. Поэтому в полосе пропускания этого фильтра появляется отличное от нуля характеристическое ослабление, которое изменяется от частоты [11].

Изменения характеристического сопротивления фильтра под влиянием малых потерь в элементах фильтра практически могут не учитываться [10]. Поэтому в полосе пропускания характеристическое сопротивление *Z*<sup>c</sup> фильтра и коэффициент отражения *p*<sup>2</sup> можно рассчитывать по формулам (8) и (9) соответственно.

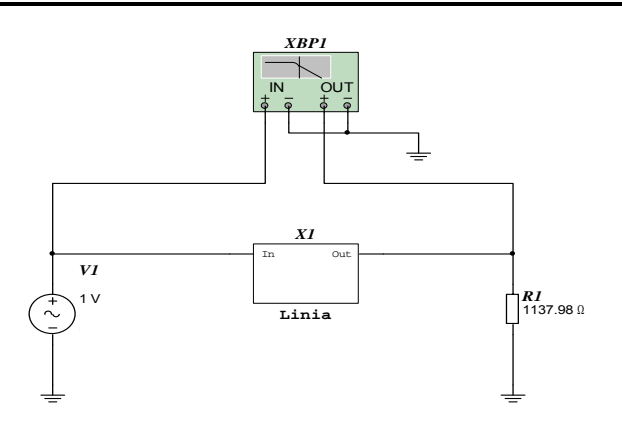

С целью подтверждения представленных выше умозаключений, проведем измерения АЧХ моделей линий в среде Multisim[\\*\)](#page-3-0) при заданных величинах *L*, *C*, *R*, *G* и *n* для *l* = 100 км. Схема измерений представлена на рис. 2. Данная схема состоит из генератора *V*1, модели линии *X*1, содержащей в себе *n* звеньев, сопротивления нагрузки *R*<sup>1</sup> и измерителя АЧХ *ХВР*1.

Выполним измерения АЧХ моделей линии длиной *l* = 100 км при условии, что количество звеньев *n =* 100 и *n =* 10:

 *а*) измерения АЧХ идеальной линии без потерь, первичные параметры которой соответствуют следующим заданным значениям

Рисунок 2 – Схема измерения АЧХ модели линии

 $L = 7.77 \cdot 10^{-3}$  Гн/км,  $C = 6 \cdot 10^{-9}$  Ф/км. Схемы замешения звеньев линий представлены на рис. 3 (*а* – одно звено линии без потерь при *n* = 100; *б* – одно звено линии без потерь при *n* = 10), а АЧХ – на рис. 4[\\*\\*\)](#page-3-1) и 5;

 *б*) измерения АЧХ линии без искажений с потерями, значения первичных параметров следующие:  $L = 7.77 \cdot 10^{-3}$  Гн/км,  $C = 6 \cdot 10^{-9}$  Ф/км,  $R = 42.9$  Ом/км,  $G = 3.313 \cdot 10^{-5}$  См/км. Схемы замещения звеньев таких линий представлены на рис. 6 (*а* – одно звено линии с потерями при *n* = 100; *б* – одно звено линии с потерями при *n* = 10), а АЧХ – на рис. 7 и 8;

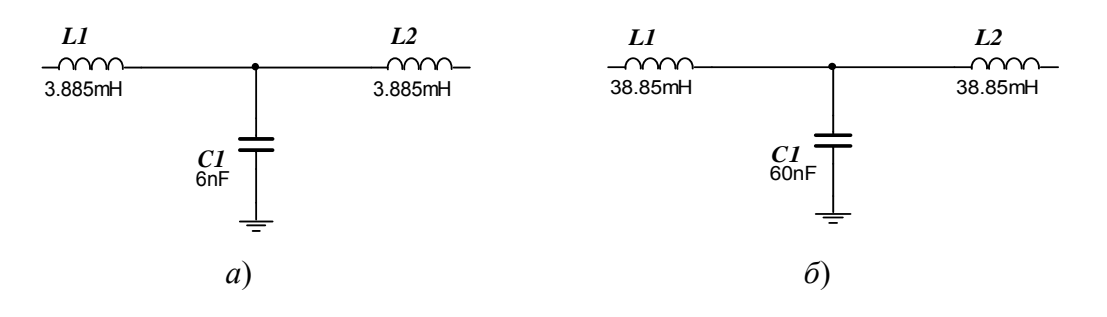

Рисунок 3 – Схемы замещения звеньев линии без потерь

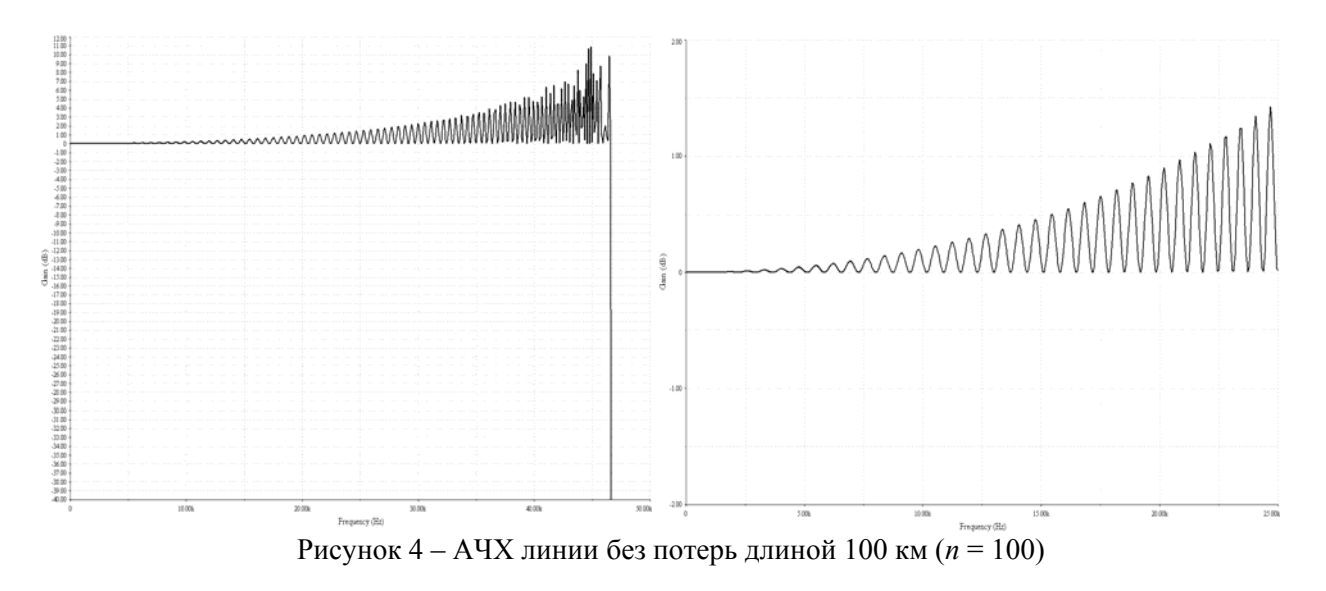

<span id="page-3-0"></span> $^*$ ) В разработке моделей однородных линий в среде Multisim принимал участие асп. Д.Г. Паску.

 $\overline{a}$ 

<span id="page-3-1"></span><sup>\*\*)</sup> На этом рисунке и в дальнейшем по кривой, показанной в левой части рисунка, можно приближено определить  $f_c$ , а по кривой, показанной в правой части рисунка, можно точно по заданной неравномерности АЧХ определить граничную частоту модели линии

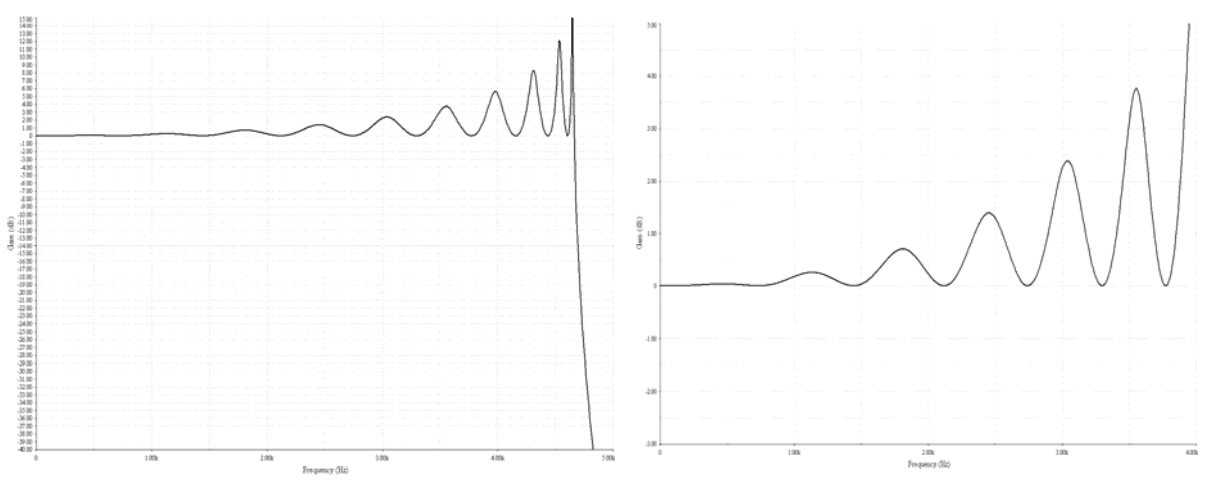

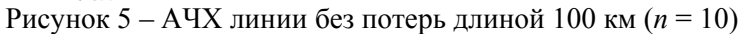

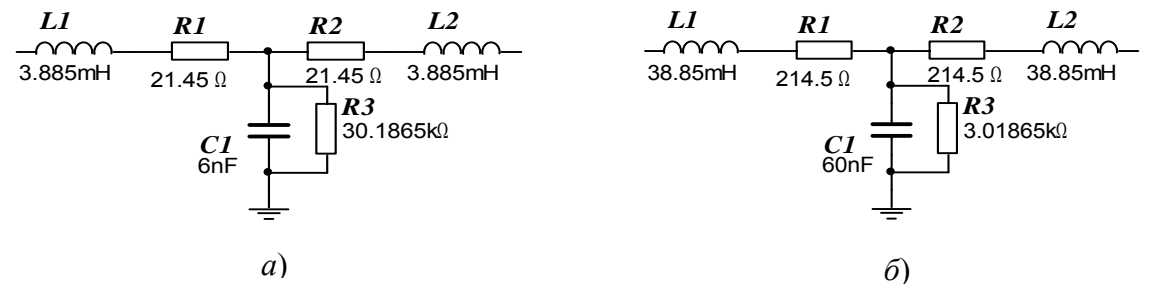

Рисунок 6 – Схемы замещения звеньев линии с потерями

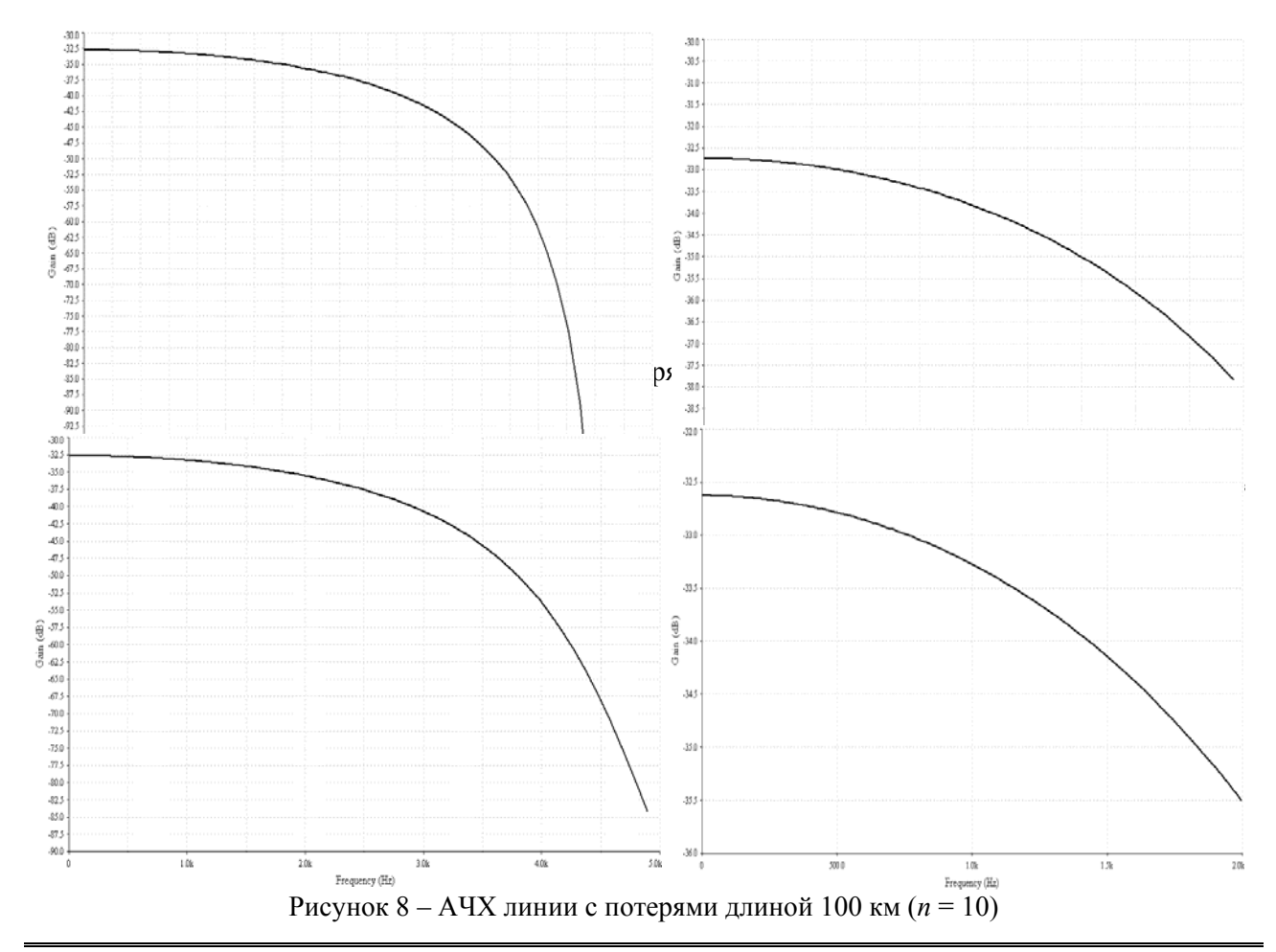

*Видавничий центр ОНАЗ ім. О.С. Попова*

Для того чтобы отобразить полную картину моделирования, проведены измерения зависимости нормированного модуля входного сопротивления по удвоенному волновому сопротивлению от частоты на моделях линий в среде Multisim при заданных величинах *L*, *C*, *R*, *G* и *n* для *l* = 100 км. Результаты этих экспериментов показали хорошее совпадение теории с практикой [13].

Проанализировав полученные в результате проведенных экспериментов характеристики, можно сделать следующие заключения:

*а*) на рис. 4 слева видно, что  $f_c$  модели линии с  $l = 100$  км и  $n = 100$  приблизительно равно 46 кГц. Частота среза, рассчитанная по формуле (1), равна  $f_c = 46,61911$  кГц. Из левой части рис. 5 видно, что для модели линии с  $l = 100$  км и  $n = 10$   $f_c$  приблизительно равна 4,6 кГц, а рассчитанная по формуле (1)  $f_c = 4,6619 \text{ kT}$ ц. Следовательно, во-первых, по указанным рисункам действительно можно достаточно точно определять *f*<sup>c</sup> модели линии и, во-вторых, чем больше *n*, тем в более широком диапазоне частот можно исследовать процессы, протекающие в линии, т.е. тем точнее модель линии описывает электромагнитное состояние однородной линии, что соответствует изложенному выше материалу.

*б*) на рис. 4 справа видно, что при неравномерности АЧХ модели линии без потерь длиной  $l = 100$  км, равной 1 дБ, коэффициент использования частотного диапазона составляет 50%, т.е. анализируя эту характеристику можно достаточно точно определить рабочий диапазон частот моделирования процессов в линии.

**2. Телеграфные уравнения однородной линии при экспофункциональных сигналах.** В данном подразделе проведем исследование телеграфных уравнений однородной линии с потерями при экспофункциональных воздействиях.

Известные телеграфные уравнения однородной линии имеют вид [6, 9]:

$$
-\frac{\partial u}{\partial x} = Ri + L \frac{\partial i}{\partial t},\tag{14}
$$

$$
-\frac{\partial i}{\partial x} = Gu + C\frac{\partial u}{\partial t},\tag{15}
$$

где *i* и *u* – величина тока в проводах линии и величина напряжения между проводами, которые зависят от пространственной координаты *х*, определяющей место наблюдения, и времени *t*, определяющего момент наблюдения, т.е. *i= i*(*x*, *t*), *u= u*(*x*, *t*).

Пусть *u*(*x*, *t*) является двумерной экспофункцией [14] вида

$$
u(x,t) = e^{\pm \lambda t} \widetilde{u}(x,t),\tag{16}
$$

где  $\lambda > 0$ ;  $\widetilde{u}(x,t)$  – произвольная функция, не имеющая множитель  $e^{\mp \lambda t}$ . Тогда в силу свойства консервативности многомерных экспофункций [14]

$$
i(x,t) = e^{\pm \lambda t} \widetilde{i}(x,t), \qquad (17)
$$

т.е. ток является также двумерной экспофункцией с тем же экспофункциональным множителем. Подставим выражения (16) и (17) в уравнения (14) и (15). После несложных преобразований получим:

$$
-e^{\pm\lambda t}\frac{\partial \widetilde{u}}{\partial x} = (R \pm \lambda L)e^{\pm\lambda t}\widetilde{i} + Le^{\pm\lambda t}\frac{\partial \widetilde{i}}{\partial t},\tag{18}
$$

$$
-e^{\pm\lambda t}\frac{\partial \widetilde{\mathbf{i}}}{\partial x} = (G \pm \lambda C)e^{\pm\lambda t}\widetilde{u} + Ce^{\pm\lambda t}\frac{\partial \widetilde{u}}{\partial t}.
$$
 (19)

Сократив обе части равенств (18) и (19) на  $e^{\pm \lambda t}$ , найдем уравнение вида:

$$
-\frac{\partial \widetilde{u}}{\partial x} = (R \pm \lambda L)\widetilde{i} + L\frac{\partial \widetilde{i}}{\partial t},
$$
\n(20)

$$
-\frac{\partial \widetilde{t}}{\partial x} = (G \pm \lambda C)\widetilde{u} + C\frac{\partial \widetilde{u}}{\partial t}.
$$
\n(21)

телеграфных уравнений указанной линии, записанная для ядер экспофункций напряжения и тока. Из Уравнения (18) и (19) являются искомыми телеграфными уравнениями однородной линии с потерями при экспофункциональных воздействиях; а уравнения (20) и (21) – упрощенная форма записи

этих уравнений видно, что для нижних знаков при λ можно получить телеграфные уравнения для линии без потерь, если выполнить условия:

$$
R - \lambda L = 0, \tag{22}
$$

$$
G - \lambda C = 0. \tag{23}
$$

Из последних равенств следует

$$
\lambda = \frac{R}{L} = \frac{G}{C}.
$$
\n(24)

Таким образом, приходим к соотношению (13), которое справедливо для однородной линии без искажений, вторичные параметры которой находим из выражений (10)…(12). Следовательно, однородная линия без искажений ведет себя как одно родная линия без потерь при экспофункциональном воздействии с величиной λ, рассчитанной по формуле (24). Этот факт создает удобство для исследований линии без искажений в среде Multisim. Для этого необходимо использовать модели однородных линий, представленных на рис. 1, учитывая найденные выше для этих моделей условия удовлетворительной точности описания соответствующих реальных однородных линий.

новые первичные параметры, определяющие потери в линии  $\,R^{}_{{\rm I}}=\,\!(R\pm\lambda L\,)\,$  и  $\,G^{}_{{\rm I}}=\,\!(G\pm\lambda C\,)$ . Можно Из телеграфных уравнений (20) и (21) видно, что при λ *≠* 0 в однородной линии существуют показать, что, если  $R_1$  и  $G_1$  удовлетворяют условия (24), то  $R$  и  $G$  тоже удовлетворяют условия (24), т.е. экспофункциональный сигнал, изменяя потери в ли нии, не нарушает условия неискаженной передачи сигналов через линию.

Для того чтобы подтвердить достоверность п олученных в данном пункте результатов, проведем измерения АЧХ предложенной модели реаль ной линии с потерями (случай *б* в первом пункте данной статьи) при экспофункциональном воздействии (параметр λ рассчитаем по формуле (24)). Схема замещения одного звена такой линии представлена на рис. 6 *а*, а АЧХ – на рис. 7. На рис. 9 для удобства сплошной линией показано АЧХ линии без потерь длиной 100 км, а точками – измеренные значения. Все измерения проведены в программной среде Multisim с помощью модели макета подробно описанной в [15].

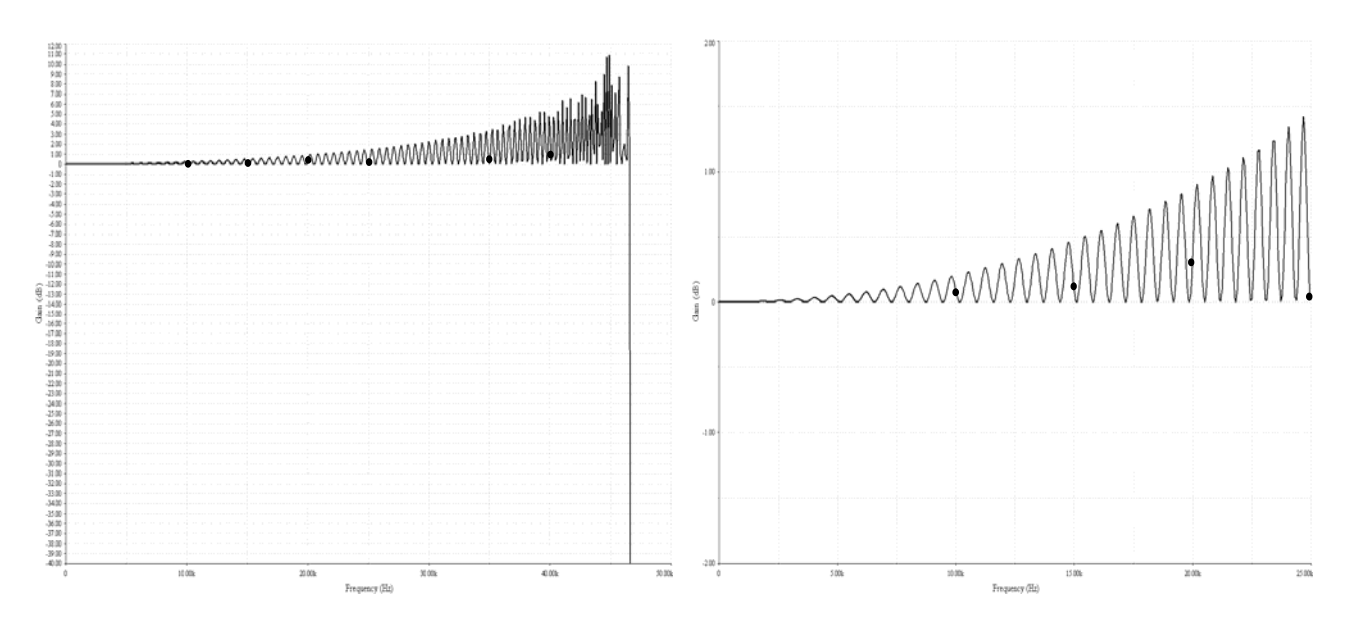

Рисунок 9 – АЧХ линии с потерями длиной 100 км при экспофункциональном воздействии (*n* = 100)

Из рис. 9 видно, что существует полное совпадение характеристики линии с потерями при экспосинусоидальном воздействии и характеристики соответствующей линии без потерь, а это в свою очередь подтверждает правильность представленных в п. 2 доказательств.

Таким образом, в работе даны телеграфные уравнения, которые математически описывают электрические цепи с распределенными параметрами (линии) при экспофункциональных сигналах. Достоверность полученных уравнений доказана экспериментально на примере моделей реальной линии в среде моделирования Multisim.

## *Литература*

- 1. *Іваницький А.М.* Явище виділення активної потужності реактивними елементами електричного кола / Диплом на відкриття НВ №3, зареєстровано 12.01.99; приорітет від 30.11.94 // Винахідник України. – 2′ 1999/ 1′ 2000. – С.121-126.
- 2. *Иваницкий А.М.* Устройство измерения амплитудно-частотных характеристик систем, содержащих реактивные элементы при периодических экспогармонических воздействиях / А.М. Иваницкий, Д.Г. Паску // Наукові праці ОНАЗ ім. О.С. Попова. – Одесса. – 2005. – № 2. – С. 66 – 70.
- 3. *Иваницкий А.М.* Улучшение амплитудно-частотных характеристик *LC*-фильтров высокого порядка / А.М. Иваницкий, Д.Г. Паску, Е.Н. Катречко // Наукові праці ОНАЗ ім. О.С. Попова. – 2006. - №1. – С. 80 – 86.
- 4. *Иваницкий А.М.* Исследование прохождения периодических экспофункциональных сигналов через *LC*-фильтры / А.М. Иваницкий, Д.Г. Паску // Наукові праці ОНАЗ ім. О.С. Попова. – 2007. - №2. – С 12 – 21.
- 5. *Зелях Э.В.* Основы общей теории линейных электрических схем / Зелях Э.В. М.: Изд. АН СССР, 1951. – 235 с.
- 6. *Бакалов В.П.* Теория электрических цепей / Бакалов В.П., Воробиенко П.П., Крук Б.И*.*; под ред. В.П. Бакалова. – М.: Радио и связь, 1998. – 444 с.
- 7. *Вайнштейн Л.А.* Электромагнитные волны / Вайнштейн Л.А. М.: Радио и связь, 1988. 440 с.
- . *Зелях Э.В.* Двухполюсники и четырехполюсники: учебн. пособ. / Зелях Э.В. Одесса: ОЭИС, 19 76. – 128 с. 8
- 9. *Атабеков Г.И.* Основы теории цепей / Атабеков Г.И. М.: Энергия, 1969. 424с.
- 10. *Строна М.В.* Проектирование электрических фильтров: учебн. пособ. / Строна М.В. Одесса: ОЭ ИС, 1972. – 112 с.
- 11. *Воробиенко П.П.* Проектирование электрических фильтров: учебн. пособ. / Воробиенко П.П., Строна М.В. – Одесса: ОЭИС, 1978. – 65 с.
- 12. Справочник по высшей математике: [Справочник] / М.Я. Выгодский. М.: Наука, 1966. 872 с.: ил., табл.
- 13. Иваницкий А.М. Моделирование однородных линий / А.М. Иваницкий, Д.Г. Паску, М.В. Рожновский // Элементы практического применения экспосинусоидальных сигналов: Отчет по НИР (Шифр «Застосування») / Одесская национальная академия связи им. А.С. Попова; ГР №0107U001778. – Одесса, 2007. – С. 26 – 42.
- 14. *Иваницкий А.М.* Зависимость третьего и четвертого уравнений Максвелла от первых двух при произвольном возбуждении электромагнитного поля / А.М. Иваницкий // Наукові праці ОНАЗ ім. О.С. Попова. – 2004. – №2. – С. 2 – 7.
- 15. *Паску Д.Г.* Модернизация макета устройства измерения АЧХ / Д.Г. Паску, М.В. Рожновский // Элементы практического применения экспосинусоидальных сигналов: Отчет по НИР (Шифр «Застосування») / Одесская национальная академия связи им. А.С. Попова; ГР №0107U001778. – Одесса, 2007. – С. 6 – 18.